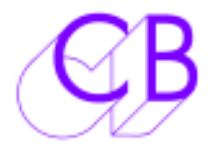

## P2MMCUSB Config

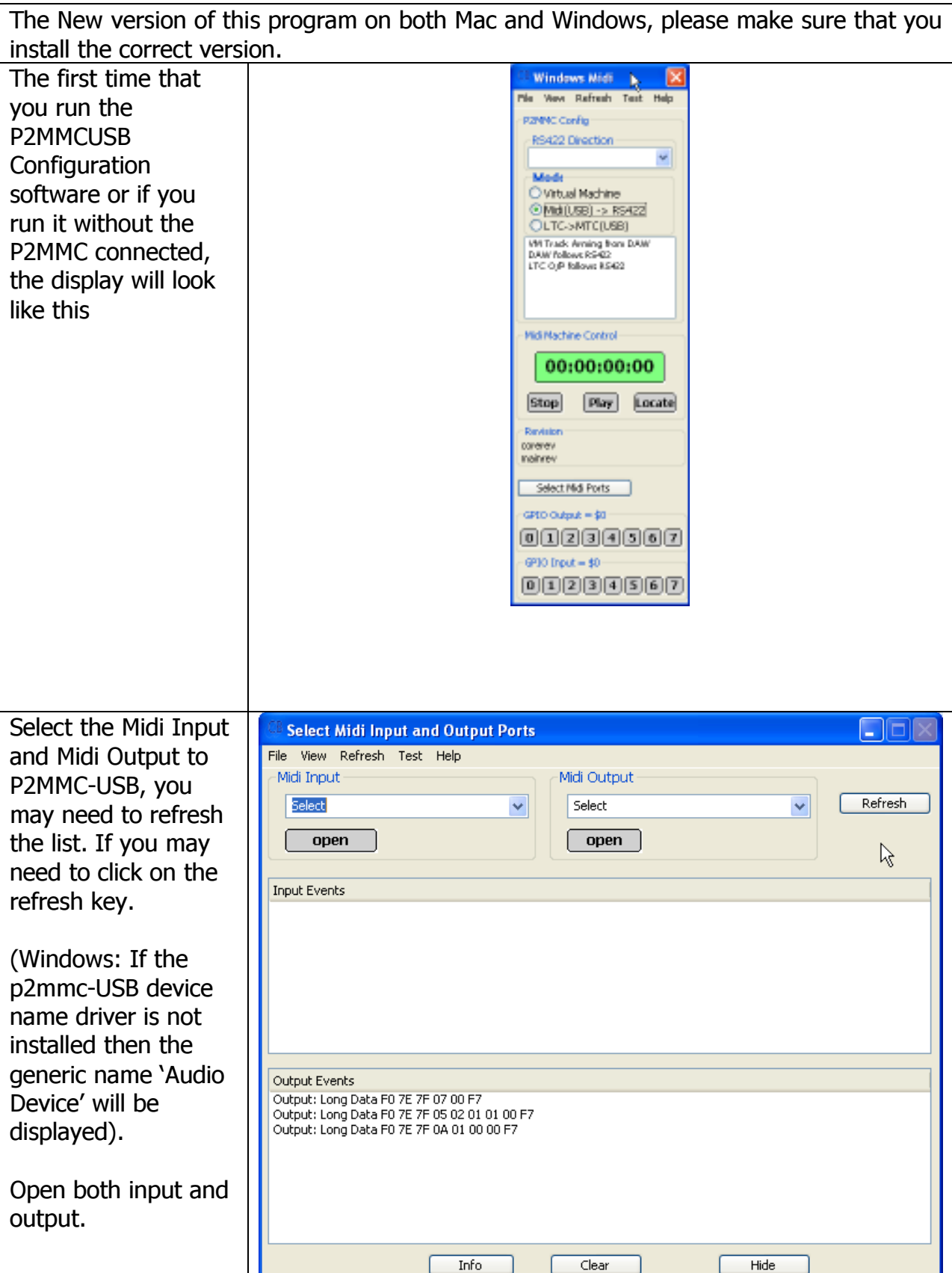

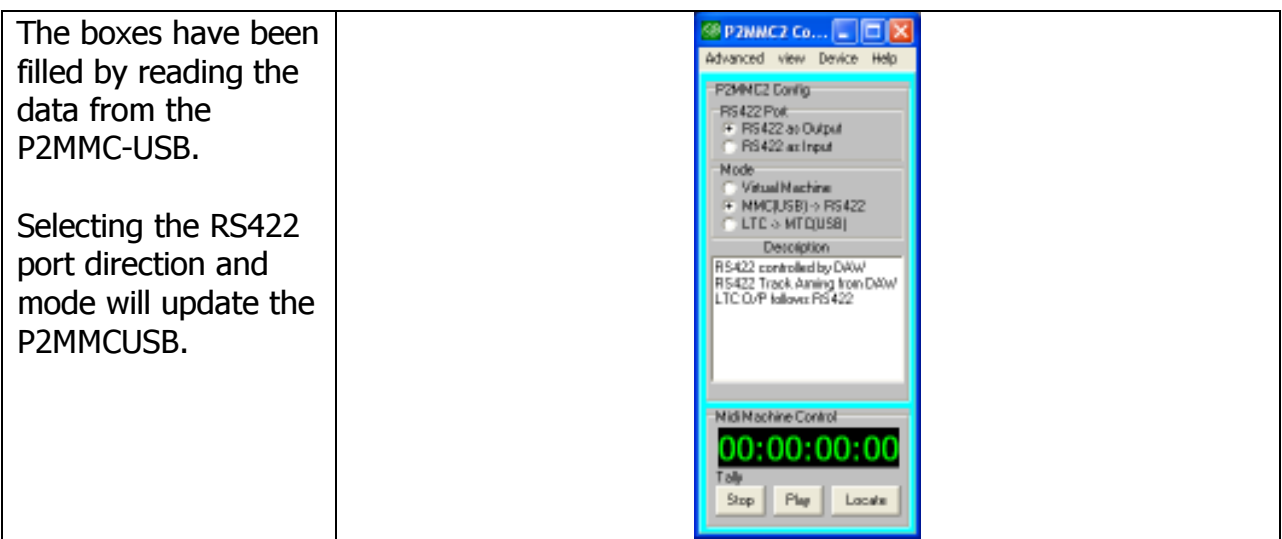

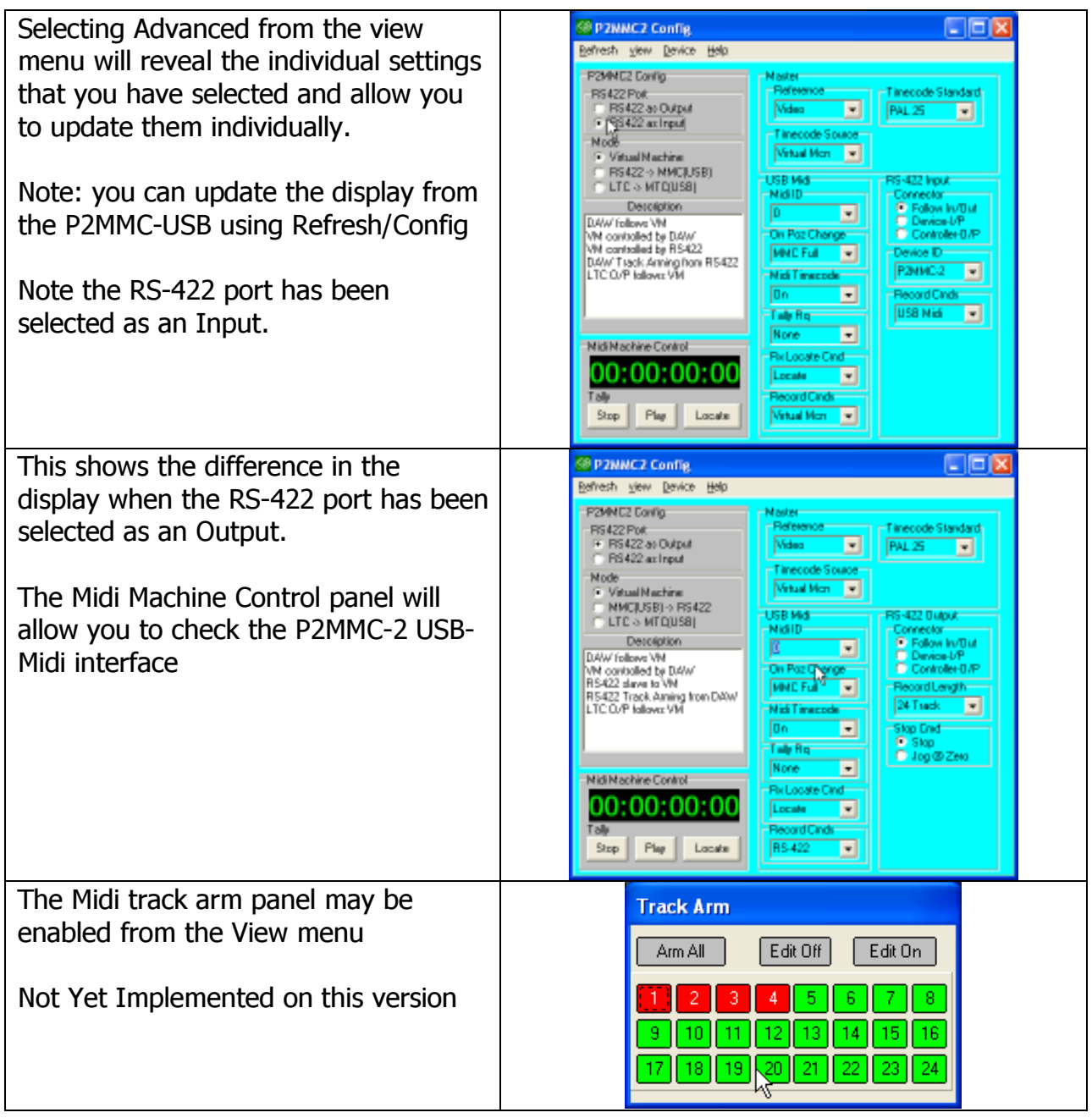

 $\Delta \sim 10^{11}$ 

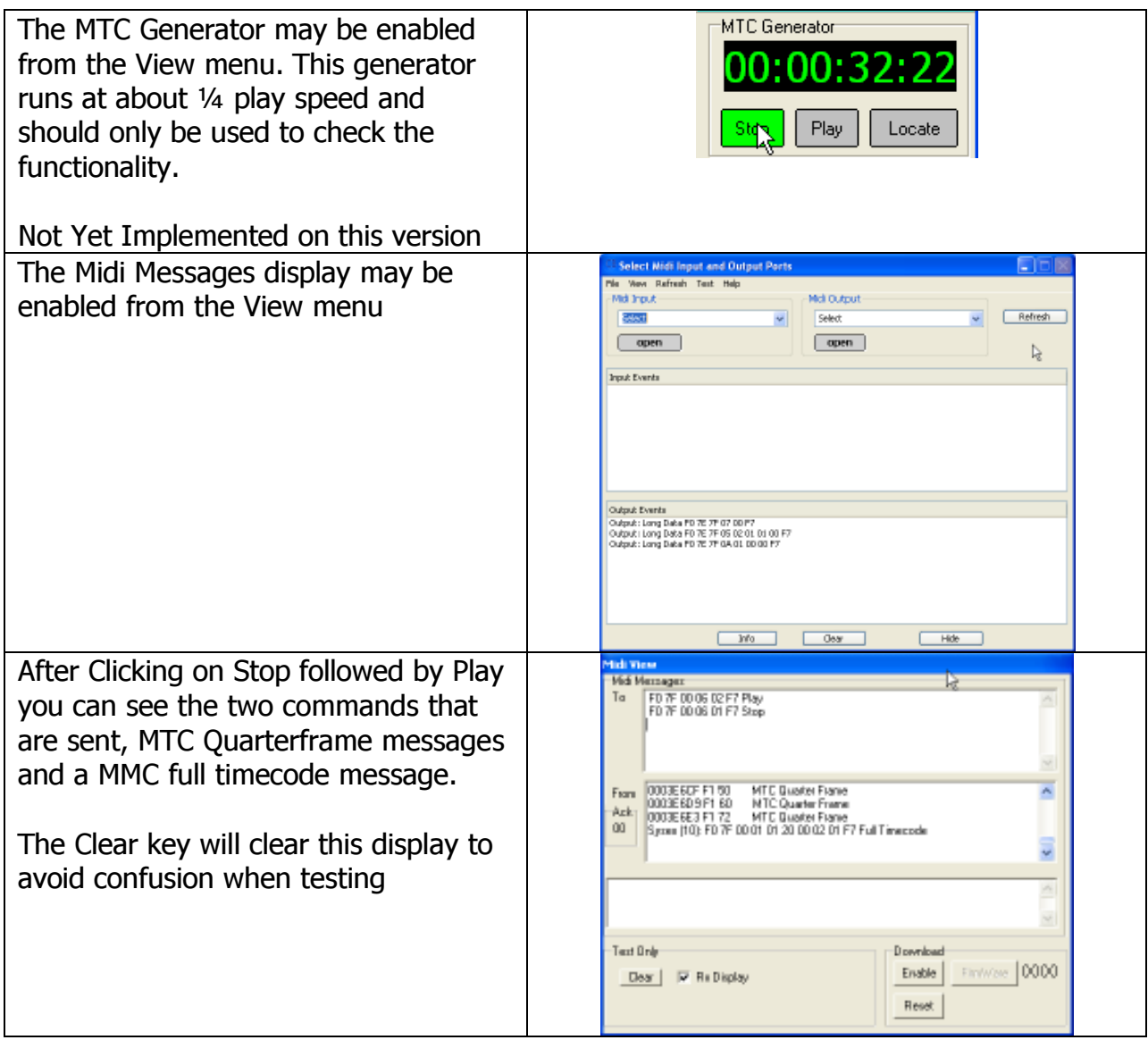

 $\Delta \sim 10^{11}$ 

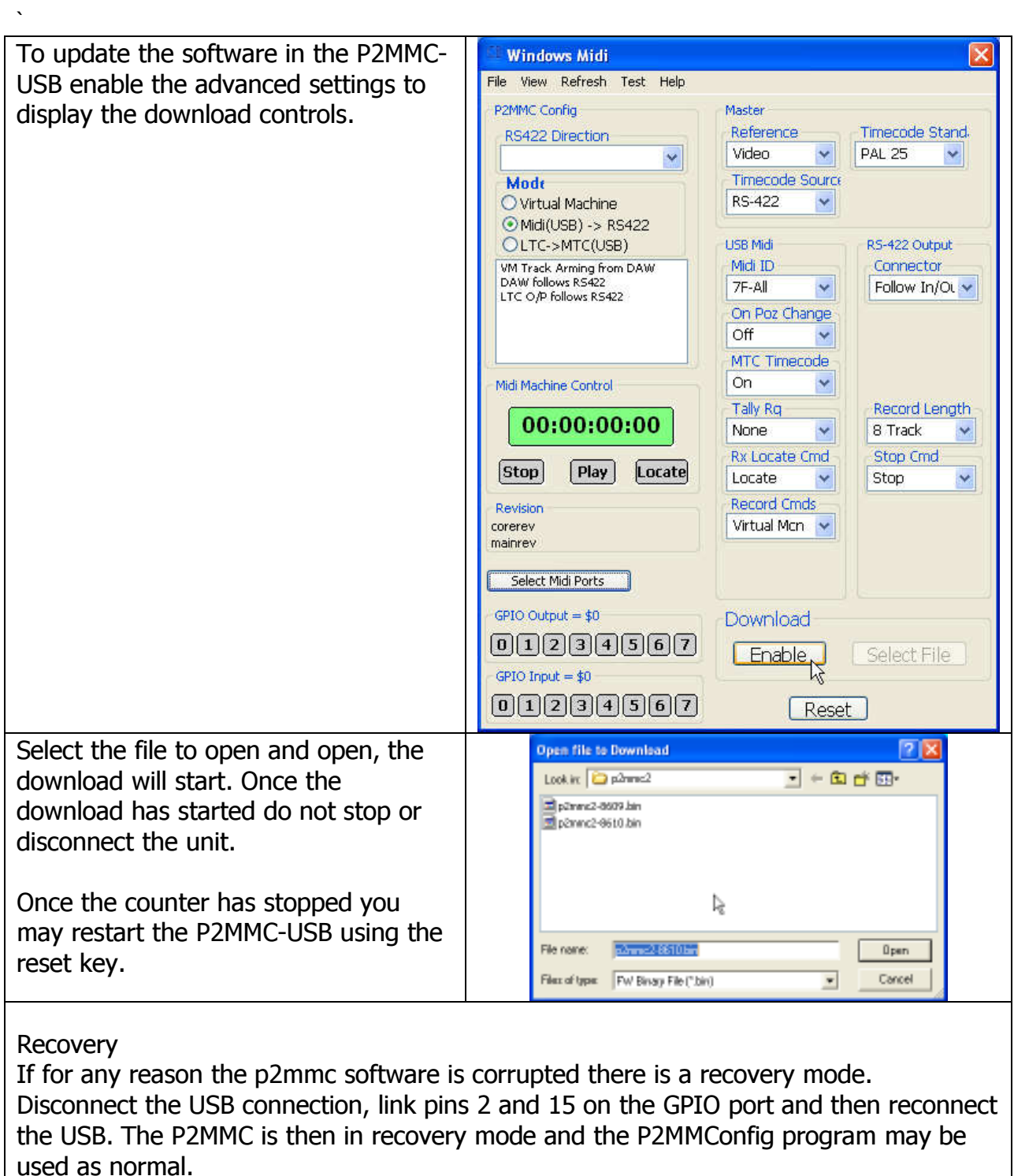

CB Electronics Loddonside, Lands End House, Beggars Hill Road, Charvil, Berkshire, RG10 0UD, UK Tel +44 (0) 1189 320345 Fax +44 (0) 1189 320346 http://www.colinbroad.com E-mail Support@colinbroad.com